# High**Integrity**Systems

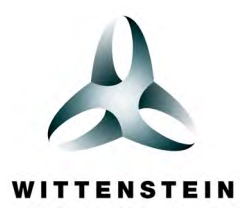

# SAFE**RTOS**® Datasheet

**SAFERTOS® is a safety critical, Real Time Operating System, delivering superior performance and precertified dependability, while using minimal resources.** 

# Functional Overview

The SAFERTOS pre-emptive real time scheduler has the following features:

- Any number of tasks can be created system RAM constraints are the limiting factor.
- Each task is assigned a priority any number of priorities can be used.
- Any number of tasks can share the same priority allowing for maximum application design flexibility.
- The highest priority task that is able to execute (i.e. that is not blocked or suspended) will be the task selected by the scheduler to execute.
- Supports time sliced round robin scheduling for tasks of equal priority.
- Queues can be used to send data between tasks, and to send data between interrupt service routines and tasks.
- Binary semaphores and counting semaphores make use of the queue primitive – ensuring code size is kept to a minimum.
- Mutexes and Recursive Mutexes supporting a priority inheritance mechanism.
- Tasks can block for a fixed period, or until a specific time is reached.
- Task Notifications, a lightweight alternative to using Queues, Semaphores and Event Groups.
- Event Groups/Flags, Tasks can be woken either by a Single Event or a combination of Events from the same Event Group.
- Software timers.
- Task Separation and Isolation, by the manipulation of the MPU/MMU regions on a per Task basis.
- Run time statistics.
- Low Power Mode

### Compact Footprint

Typical ROM Requirements 16kB Typical RAM Requirements 1 kB Typical Stack Requirements 400 bytes/task

# Key Features

Pre-certified to IEC 61508 SIL3 and ISO 26262 ASIL D

IEC 62304, FDA 510(k) compliant

DO 178C compliant

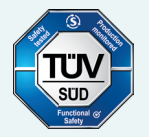

Full Design Assurance Pack

# System Tasks

Including SAFERTOS in your application allows the application to be structured as a set of autonomous tasks - the resultant system functionality being the sum of the functionality of the multiple tasks that make up the application.

Each task executes within its own context with no coincidental dependency on other tasks within the system or the scheduler itself.

# Task States

Only one task can actually be executing at any one time. The scheduler is responsible for selecting the task to execute in accordance with each task's relative priority and state.

A task can exist in one of the states described in the Table 'Task States', with valid transitions between states depicted by the Figure 'Valid task state transitions'.

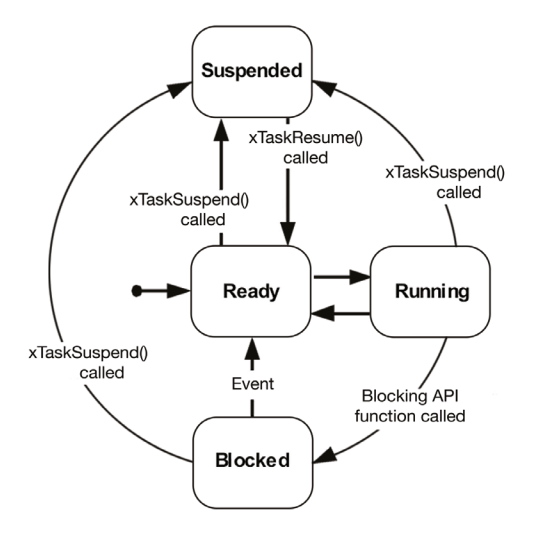

Figure *Valid Task State Transitions*

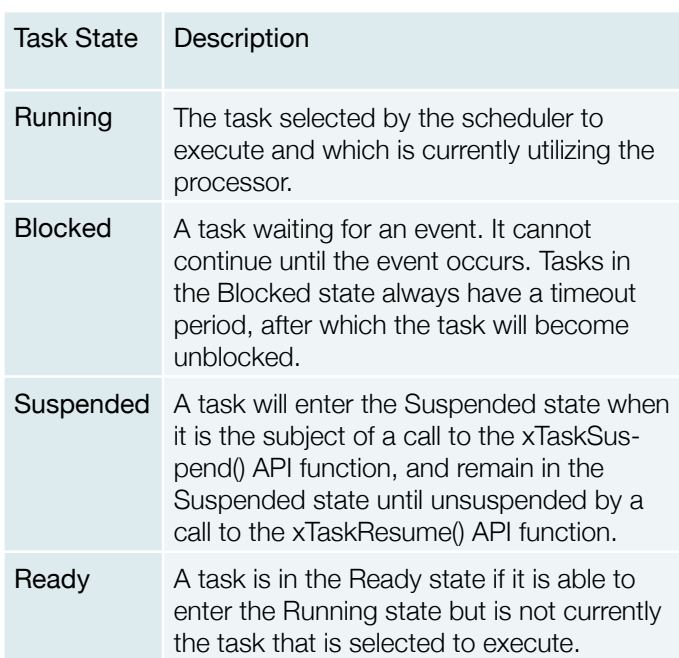

### Task Priorities

A priority is assigned to each task when the task is created, the task priority can be altered during runtime.

Low numeric values denote low priority tasks. The lowest priority value that can be assigned to a task is 0. High numeric values denote high priority tasks. The maximum priority that can be assigned to a task is user configurable.

# The Scheduler

The Scheduler has responsibility for:

- Deciding which task will be the task selected to enter the Running state, and performing the context switching accordingly.
- Measuring the passage of time.
- Transitioning tasks from the Blocked state into the Ready state upon the expiration of a timeout period.

### Measuring Time

A periodic (tick) timer interrupt is used to measure time. The time between two consecutive timer interrupts is defined to be one "tick" period. Times are therefore measured and specified in "tick" units.

# Scheduling Policy

The scheduler selects as the task to be in the Running state the highest priority task that would otherwise be in the Ready state. In other words, the task chosen to execute is the highest priority task that is able to execute. Tasks in the Blocked or Suspended state are not able to execute.

Different tasks can be assigned the same priority. When this is the case the tasks of equal priority are selected to enter the Running state in turn. Each task will execute for a maximum of one tick period before the scheduler selects another task of equal priority to enter the Running state.

While the scheduler will ensure that tasks of equal priority will be selected to enter the Running state in turn, it is not guaranteed that each such task will get an equal share of processing time.

# Yielding

Yielding is where a task volunteers to leave the Running state by re-entering the Ready state. When a task yields the scheduler re-evaluates which task should be in the Running state. If no tasks of higher or equal priority to the yielding task are in the Ready state then the yielding task shall again be selected as the task to enter the Running state.

A task can yield by explicitly calling the taskYIELD() macro, or by calling an API function that changes the state or priority of another task within the application.

### Scheduler States

The scheduler can exist in one of the states described by the Table 'Scheduler States', with valid transitions between states depicted by the Figure 'Valid Scheduler State Transitions'.

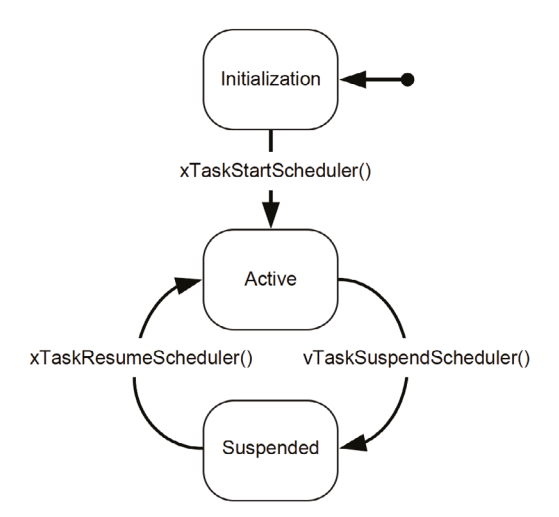

**Figure** *Valid Scheduler State Transitions*

The scheduler is started using the xTaskStartScheduler() API function. Calling xTaskStartScheduler() causes the creation of the Idle task. The Idle task never enters the Blocked or Suspended state. It is created to ensure there is always at least one task that is able to enter the Running state.

The scheduler enters the Suspended state following a call to vTaskSuspendScheduler(), and returns to the Active state following a call to xTaskResumeScheduler().

A code section that must be executed atomically (without interruption from other tasks or interrupts) to guarantee data integrity is called a critical region. The traditional method

#### Table *Scheduler States*

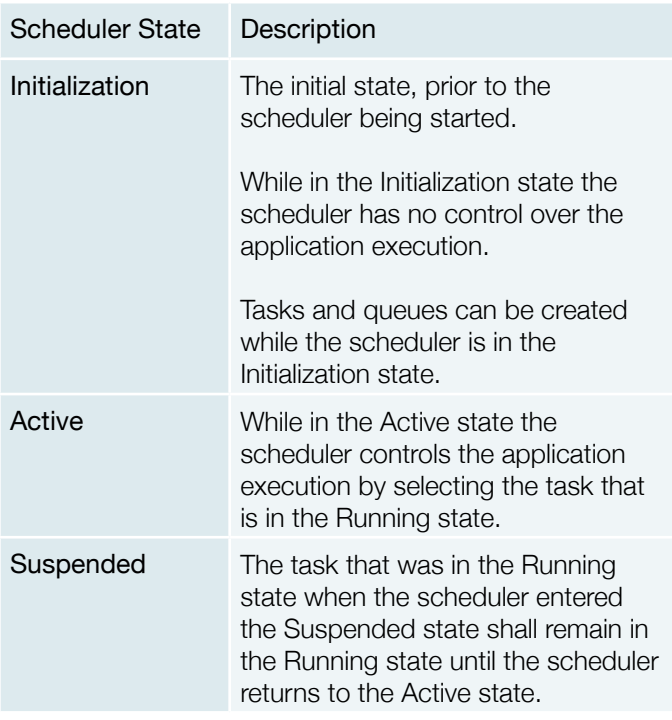

of implementing a critical region of code is to disable then re-enable interrupts as the critical region is entered then exited respectively. The macros taskENTER\_CRITICAL() and taskEXIT\_CRITICAL() are provided for this purpose.

Implementing a critical section through the use of taskENTER\_ CRITICAL() and taskEXIT\_CRITICAL() has the disadvantage of the application being unresponsive to interrupts for the duration of the critical region. The scheduler suspension mechanism provides an alternative approach that permits interrupts to remain enabled during critical regions.

When the scheduler is in the Suspended state, by calling vTaskSuspendScheduler(), a switch to another task will never occur. The task executing the critical region is guaranteed to remain as the task in the Running state until xTaskResumeScheduler() is called.

Interrupts remain enabled while the scheduler is in the Suspended state. Critical regions implemented using the scheduler suspension mechanism therefore protect the critical data from access by other tasks, but not by interrupts. It is safe for an interrupt to access a queue while the scheduler is in the Suspended state.

A switch to a higher priority task that enters the Ready state while the scheduler is in the Suspended state will be held pending until xTaskResumeScheduler() is called. It is therefore still desirable for the scheduler not to be held in the Suspended state for an extended period. Doing so will reduce the responsiveness of high priority tasks.

## Intertask Communication

SAFERTOS provides a queue implementation that permits data to be transferred safely between tasks. The queue implementation is flexible and can be used to achieve a number of objectives, including simple data transfer, synchronization and semaphore type behavior.

### Queue Characteristics

- The size of each item and the maximum number of items that the queue can hold are configured when the queue is created.
- Items are sent to a queue using the xQueueSend() API function.
- Items are read from a queue using the xQueueReceive() API function.
- Queues are FIFO buffers that is, the first item sent to a queue is the first item retrieved from the queue.
- Data transferred through a queue is done so by copy - the data is copied byte for byte into the queue when the data is sent, and then copied byte for byte out of the queue when the data is subsequently received.
- Queues can have multiple senders and receivers.

# Queue Events

Data being sent to or received from a queue is called a queue "event".

When calling xQueueSend() a task can specify a period during which it should be held in the Blocked state to wait for space to become available in the queue if it finds the queue is already full. The task is blocking on a queue event and will leave the Blocked state automatically when another task or interrupt removes an item from the queue.

When calling xQueueReceive() a task can specify a period during which it should be held in the Blocked state to wait for data to become available from the queue if it finds the queue is already empty.

Again the task is blocking on a queue event and will leave the Blocked state automatically when another task or interrupt writes data to the queue.

If more than one task is blocked waiting for the same event then the task unblocked upon the occurrence of the event is the task that has the highest priority. Where more than one task of the same priority is blocked waiting for the same event then the task unblocked upon the occurrence of the event will be the task that has been in the Blocked state for the longest time.

# Binary Semaphores

Semaphores are a means for a task to signal that it wishes to have exclusive access to data or other resources. While the task 'has' the semaphore other tasks know they are excluded from accessing the protected resource.

To be permitted access to the resource the task must first 'take' the semaphore, and, when it has finished with the resource, 'give' the semaphore back. If it cannot 'take' the semaphore it knows the resource is already in use by another task and it must wait for the semaphore to become available. If a task chooses to enter the Blocked state to wait for a semaphore it will automatically be moved back to the Ready state as soon as the semaphore is available.

SAFERTOS includes API functions which fully support binary semaphores. To keep the code size small the semaphore implementation makes use of the queue primitive.

A binary semaphore can be considered to be a queue that can contain, as a maximum, one item. For efficiency the item size can be zero, thus preventing any data actually being copied into and out of the queue. The important information is whether or not the queue is empty or full (the only two states as it can only contain one item), not the value of the data it contains.

When the resource is available, the queue (representing the semaphore) is full. To 'take' the semaphore the task simply receives from the queue – resulting in the queue being empty. To 'give' the semaphore the task simply sends to the queue, resulting in the queue again being full. If, when attempting to receive from the queue, it finds the queue is already empty, a task knows it cannot access the resource and can choose whether or not it wishes to enter the Blocked state to wait for the resource to become available again.

# Counting Semaphores

Counting semaphores are implemented in a similar fashion to Binary semaphores. Underlying the counting semaphore APIs SAFERTOS makes use of the queue primitives to achieve an efficient design.

Counting semaphores have a maximum limit on the depth of their queue. As long as there are items in the queue, the resource is available. As with binary semaphores, once the count reaches zero, the resource is unavailable, and the task can choose whether or not it wishes to enter the Blocked state to wait for the resource to become available again.

# Communication between Tasks and Interrupts

SAFERTOS provides an alternative API for communication and synchronisation between Interrupt Service Routines and Tasks.

## Mutexes

Mutexes are Binary Semaphores that include a priority inheritance mechanism. Whereas Binary Semaphores are the better choice for implementing synchronization (between Tasks or between Tasks and an Interrupt), Mutexes are the better choice for implementing simple mutual exclusion (hence 'MUT'ual 'EX'clusion).

When used for mutual exclusion the Mutex acts like a token that is used to guard a resource. When a Task wishes to access the resource it must first obtain ('take') the token. When it has finished with the resource it must 'give' the token back - allowing other Tasks the opportunity to access the same resource.

Mutexes also permit a block time to be specified. The block time indicates the maximum number of 'ticks' that a Task should enter the Blocked state for when attempting to 'take' a Mutex if the Mutex is not immediately available. Unlike Binary Semaphores however, Mutexes employ priority inheritance. This means that if a high priority Task blocks while attempting to obtain a Mutex (token) that is currently held by a lower priority Task, then the priority of the Task holding the token is temporarily raised to that of the blocking Task. This mechanism is designed to ensure the higher priority Task is kept in the blocked state for the shortest time possible, and in so doing minimises the 'priority inversion' that has already occurred.

Priority inheritance does not cure priority inversion! It just minimises its effect in some situations. Hard real time applications should be designed so that priority inversion does not happen in the first place.

# Recursive Mutexes

A Mutex used recursively can be 'taken' repeatedly by the owner. The Mutex doesn't become available again until the owner has called xSemaphoreGiveRecursive() for each successful xSemaphoreTakeRecursive() request. For example, if a Task successfully 'takes' the same Mutex five times then the Mutex will not be available to any other Task until it has also 'given' the Mutex back exactly five times.

This type of Semaphore uses a priority inheritance mechanism so a Task 'taking' a Semaphore must always 'give' the Semaphore back once the Semaphore is no longer required.

Mutex type Semaphores cannot be used from within interrupt service routines.

# Event Flags

Event Flags are used to inform tasks of the occurrence of Events. A Task can be woken either by a single Event or a combination of Events from the same Event Group. An Event Group is constructed from a set of Event Flags.

Event Group API functions are provided that allow a Task to set or clear one or more Event Flags within an Event Group, and pend (enter the Blocked state so the Task does not consume any processing time) to wait for a Group of one or more Event Flags to become set within an Event Group.

Event Groups can also be used to synchronise Tasks, creating what is often referred to as a Task 'rendezvous'. A Task synchronisation point is a place in application code at which a Task will wait in the Blocked state (not consuming any CPU time) to wait for all the other Tasks taking place in the synchronisation to also reach their synchronisation point.

# Task Notifications

The Task Notifications feature provides a lightweight alternative to using Queues, Semaphores and Event Groups. Task Notifications are suitable where only one Task consumes the information being provided and offer significant performance and RAM benefits.

Each RTOS Task has a 32-bit notification value. An RTOS Task Notification is an event sent directly to a Task that can unblock the receiving Task, and optionally update the receiving Task's notification value. Task Notifications can update the receiving Task's notification value in the following ways:

- Set the receiving Task's notification value without overwriting a previous value
- Overwrite the receiving Task's notification value
- Set one or more bits in the receiving Task's notification value
- Increment the receiving Task's notification value

This flexibility allows Task Notifications to be used where previously it would have been necessary to create a separate Queue, Binary Semaphore, Counting Semaphore or Event Group. Unblocking an RTOS Task with a direct Notification is up to 45% faster and uses less RAM than unblocking a Task with a Binary Semaphore.

Notifications are sent using the xTaskNotifySend() and xTaskNotifySend() API functions (and their Interrupt safe equivalents), and remain pending until the receiving RTOS Task calls either of the xTaskNotifyWait() or ulTaskNotifyWait() API functions. If the receiving RTOS Task was already Blocked waiting for a Notification then when one arrives the receiving RTOS Task will be removed from the Blocked state and the Notification cleared.

# Task Separation and Isolation

The Task Separation and Isolation feature allows software of different Safety Integrity Levels (SIL) to co-exist in a single build of code without unwanted mutual interference. This is done by using the processor's Memory Protection Unit (MPU) or Memory Management Unit (MMU). If only a MMU is supported, MMU will be configured to behave as a MPU.

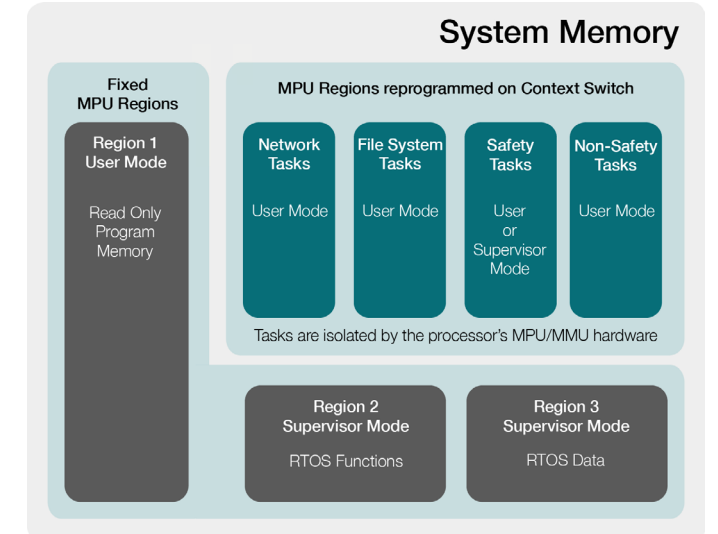

Figure *MPU Task Isolation*

The MPU implementation is tightly coupled to the selected processor core and provides a means to establish access permissions for regions of memory. The actual number of memory regions allowed, the size of the regions and addressing is processor dependent.

Each region has access permissions which are also heavily processor dependent. Code execution can be allowed or disallowed for a region. A region can be set for read-only access, read/write access, or no access for both privileged and user modes. This can be used to set up an environment where only kernel or system code can access certain hardware registers or sections of code.

SAFERTOS supports the definition and manipulation of MPU regions on a per task basis, where each task is assigned to specific memory regions.

Once the regions are defined, the MPU is enabled and the processors Memory Manage Fault handler is enabled. Any access violation of a region will cause a Memory Manage Fault, and the processor fault handler will be activated. The fault handler is invoked prior to the actual memory access.

# Task Local Storage Pointers

Thread local storage (or TLS) allows the application writer to store values inside a Task's control block, making the value specific to (local to) the Task itself, and allowing each Task to have its own unique value.

Thread local storage is most often used to store values that a single threaded program would otherwise store in a global variable. For example, many libraries include a global variable called errno. If a library function returns an error condition to the calling function, then the calling function can inspect the errno value to determine what the error was. In a single threaded application it is sufficient to declare errno as a global variable, but in a multi-threaded application each thread (Task) must have its own unique errno value - otherwise one Task might read an errno value that was intended for another Task.

# **Low Power Mode** Table *Hook Functions*

It is common to reduce the power consumed by the processor by using the idle Task hook to place the processor into a low power state. The power saving that can be achieved by this simple method varies depending on CPU utilisation but is limited by the necessity to periodically exit and then re-enter the low power state to process RTOS tick interrupts.

Alternatively, when supported by the processor, SAFERTOS can be purchased supporting a tick-less ultra-low power mode. Here power is saved by completely stopping the RTOS tick interrupt during idle periods and placing the system in a power saving mode. Stopping the tick interrupt allows the processor to remain in a deep power saving mode longer until either an interrupt occurs, or it is time for the RTOS to re-activate a Task.

# Error Checking

SAFERTOS performs thorough API input validity checking (as far as practically possible) in order to mitigate the risk of misuse by the host application. If the value of an API parameter is found to be invalid, the API function will not perform any action other than returning an error code indicative of the error encountered.

SAFERTOS performs the following run time integrity checking with the intention of facilitating the detection of data corruption:

- The execution context of a task that is not in the Running state is stored on the stack allocated to the task. The context of a task will only be saved onto the stack of the task if there is sufficient stack space remaining to hold the entire context;
- A check is performed to ensure that the Task Control Block associated with the task selected to enter the Running state is valid. This is achieved by checking key data parameters against their mirror copies;
- Prior to incrementing the tick count value, a check is performed to test that the current tick count value remains at the last written and therefore expected value.
- SAFERTOS variants that support a MPU implementation will verify the correct processor modes and privilege levels are restored.

A failure in any of these integrity checks will result in a call to the Application Error Hook function call.

### Hook Functions

The host application is required to provide one hook (or callback) function with three further optional hook functions.

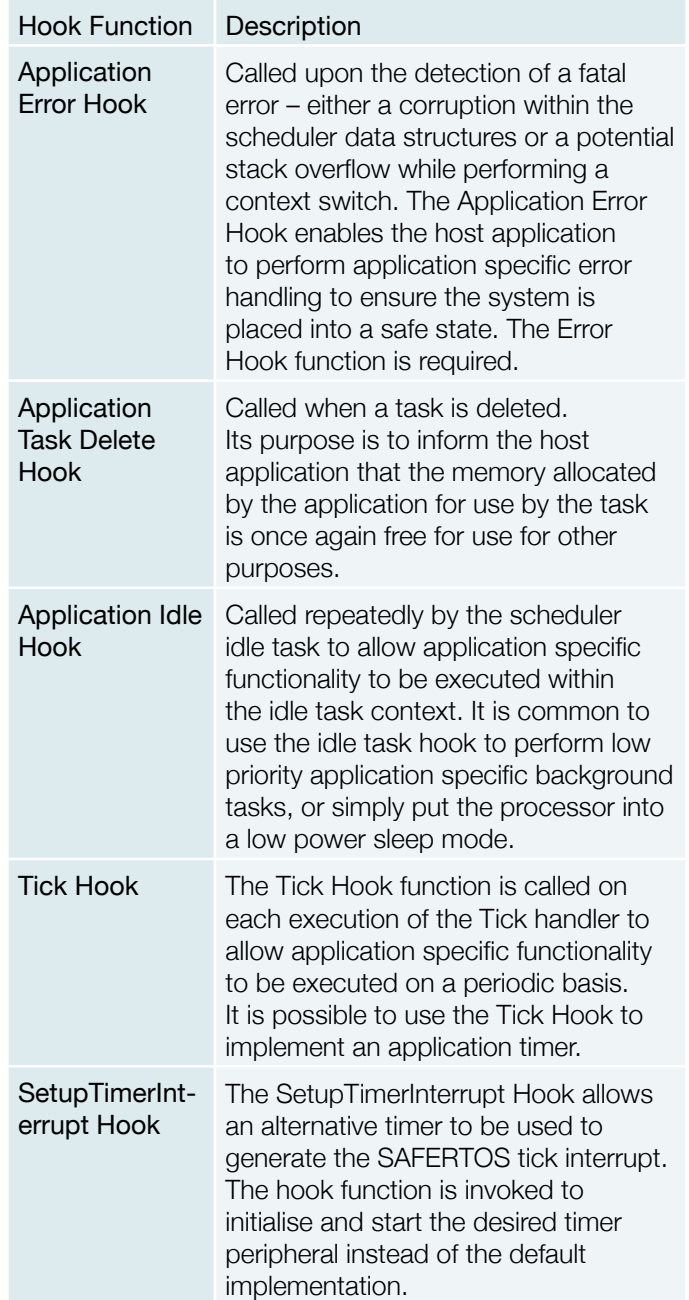

### Development Life Cycle

SAFERTOS was built as a complementary offering to the FreeRTOS kernel, with common functionality but with a uniquely designed safety critical implementation.

The FreeRTOS kernel functional model was subjected to a full HAZOP and all weaknesses within the functional model and API were identified and resolved. The resulting requirements set was put through a full IEC 61508 SIL3 development life cycle, the highest possible for a software only component.

The code base has been developed to conform to the majority of the MISRA guide lines, with a few additional rules of our own for extra safety.

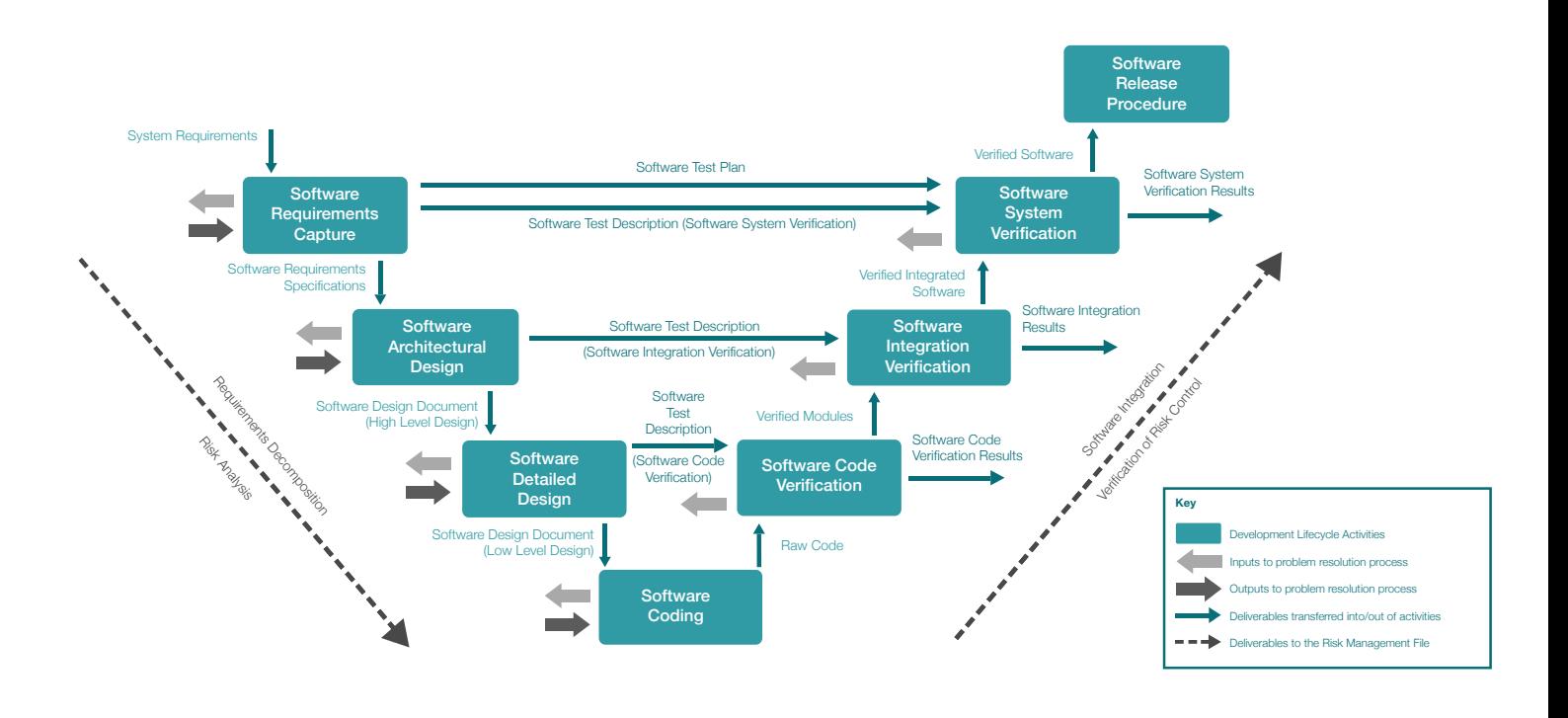

Figure *The SAFERTOS Development Life Cycle*

Underpinning the SAFERTOS development life cycle is our requirements management process. We have achieved 100% traceability across the complete SAFERTOS project, from the very first customer requirement all the way through to the very last validation test result. The 100% traceability is an important element when taking a product through certification, as it demonstrates the completeness of the design.

### Design Assurance Pack

SAFERTOS is supplied with a Design Assurance Pack (DAP) which contains every design artefact produced during the full development life cycle, from development and safety life cycle plans, requirements specifications and design documents, to HAZOPS, the source code, all verification and validation documents and relating evidence.

The full test harness, with User and Safety manuals, is also supplied. Customers who purchase SAFERTOS have all the information required to independently complete their own product certification.

The SAFERTOS Safety Manual clearly identifies each and every component included within the SAFERTOS delivery, and their related checksums. The safety manual contains a concise list of instructions clearly identifying the installation and integration process engineers should follow when incorporating SAFERTOS into their development environment. Should additional assistance be required our experienced engineers can provide support.

The DAP is accessed via a graphical interface containing hyperlinks into each individual document.

#### The DAP contains the following documents:

- SAFERTOS User Manual: Provides an overview description of of SAFERTOS and gives a the SAFERTOS task, queue and scheduling mechanisms, describes the installation and setup procedure, provides an API reference.
- SAFERTOS Safety Manual: Contains a concise list of instructions clearly identifying the installation and integration process engineers should follow when incorporating SAFERTOS into their development environment.
- Upgrading from FreeRTOS to SAFERTOS Application Note: Highlights the areas requiring modification when moving an application from FreeRTOS to SAFERTOS.
- Demonstration Program: "Out of the box" examples configured for the selected toolchain demonstrating the features of SAFERTOS.
- Software Version Description: Contains an inventory of the materials released, their related checksums and a record of the changes made to this deliverable over its lifetime.
- Software Development Plan: Defines the IEC 61508 SIL 3 compliant development life cycle used in the development of this SAFERTOS delivery.
- Configuration Management Plan: Gives an overview of our configuration management tool, identifies the items under configuration control, and the configuration management rules and working procedures used in the development of this SAFERTOS delivery.
- Software Test Plan: Defines the objectives for each Verification and Validation (V&V) phase, and the related test environment. Defines the complete V&V schedule.
- Software Safety Management Plan: The objective of the Software Safety Management Plan is to adequately justify that SAFERTOS meets its high level safety requirements. This SSMP forms the plan for ensuring that safety is considered throughout the SAFERTOS development programme and is appropriately designed into SAFERTOS.
- Customer Requirements Specification: Defines the customer requirements for the SAFERTOS product.
- Software Requirements Specification: Defines the software requirements for SAFERTOS with respect to its functional requirements and qualification methods.
- Architecture Software Design Description: Describes the architectural software design for the SAFERTOS product with respect to its structure and design constraints.
- Detailed Software Design Description: Describes the detailed software design for the SAFERTOS product with respect to the individual modules.
- HAZOP Reports: This document contains the SAFERTOS Hazard and Operability Study, the hazard assessment, risk reduction methods, the safety related requirements and details of any residual risks.
- API Usage Safety Review: Analyses the functions and macros that constitute the API to determine any actual or potential behavior of the SAFERTOS API that could lead to unsafe or inappropriate<br>use by a user or other interested person. a user or other interested person.
- Software Test Description: Details every test step, within each test case, by its inputs, expected outputs and operating instructions.
- Kernel Source Code: Full source code and build files provided in C and Assembler format.
- Test harness: Full source code and build files provided for the test harness used to verify the SAFERTOS product.
- Test Harness Build Procedure: Provides instructions on building and using the software test harness when performing formal testing of the product.
- Individual Test Logs: The actual test result log files.
- Software Test Report: The Software test report gives an overview of the results from the V&V process, before going into the details of each test case.
- Evidence Supporting IEC 61508-3 SIL3 Claim: The claim collates and references all evidence that supports the claim that SAFERTOS requirements have been specified and met and that it has been developed and certified to meet the software development requirements of IEC 61508-3 Safety Integrity Level (SIL) 3". It uses a Claims, Argument and Evidence approach.
- IEC 61508 Compliance Matrix: Provides Crossreferences from IEC 61508: 2010 into the SAFERTOS development life cycle.

# SAFE**RTOS** Configuration

SAFERTOS is licensed as a SAFERTOS variant, where a variant is defined according to the developer's choice of micro-processor and tool chain. A robust RTOS that inherently has less risk - the API and the core SAFERTOS design and code is common between all SAFERTOS variants; the remaining port layer is adapted to support the selected micro processor. Each SAFERTOS variant is subjected to the full IEC 61508 compliant development life cycle.

#### **Certification**

SAFERTOS can be licensed as a pre-certified IEC 61508 SIL3, or ISO 26262 ASIL D software component.

SAFERTOS was initially certified by TÜV SÜD in 2007, resulting in the world's first ever pre-certified RTOS.

SAFERTOS is suitable for inclusion in developments requiring certification against IEC 62304 Class C, IEC 61508 SIL3 and domain adaptations of IEC 61508.

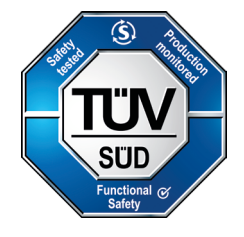

WITTENSTEIN high **integrity** systems

Worldwide Sales and Support Americas: +1 408 625 4712 ROTW: +44 1275 395 600 Email: sales@highintegritysystems.com Web: www.highintegritysystems.com

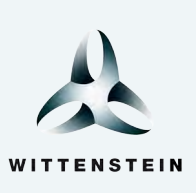